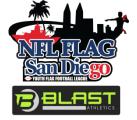

## SDNFL Flag Coach & Parent Registration on Blast Athletics

Goal: Every coach & team parent to successfully join their team on Blast Athletics

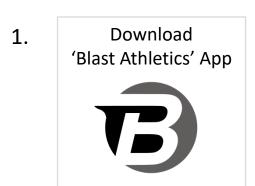

When Prompted:

Register

Join a Team

## 2. Find Your Team

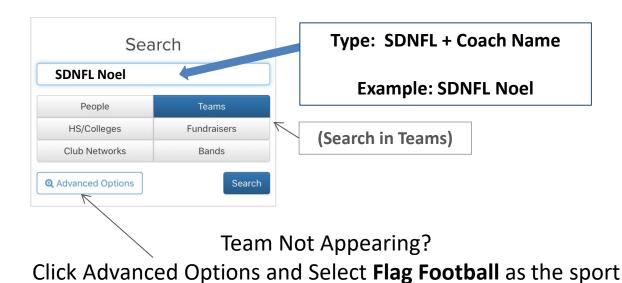

## 3. Join Your Team

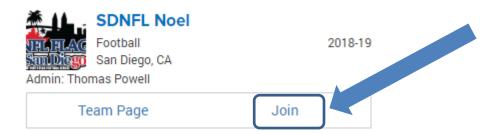